## Linear Art Design

- 1. Graph each line on your paper using pencil. Make sure that your lines are straight by using a ruler. Extend the lines to the edge of your paper. You may trim the edges later to make it look neat.
- 2. When you have finished graphing all lines, color your design to create a stained glass window.
- 3. You may wish to go over certain areas of the design with a pen,marker or pencil to emphasize certain areas.

## **Equations**

y=10 y=-10 x=13 x=-13 y=
$$\frac{4}{3}x$$
 + 3 y=- $\frac{4}{3}$ x y=13 y=-13 x=16 x=-16 y= $\frac{4}{3}x$  y=- $\frac{4}{3}x$ +3

| (-5,1)  | (6,-4)  | (3,-5)   | (1,12)  |
|---------|---------|----------|---------|
| (-6,1)  | (7,-4)  | (3,-6)   | (0,11)  |
| (-6,2)  | (7,2)   | (1,-6)   | (-1,12) |
| (-8,2)  | (9,-4)  | (1,-11)  | (-2,12) |
| (-8,-3) | (10,-4) | (-3,-11) | (-2,10) |
| (-6,-3) | (10,3)  | (-3,-10) | (0,8)   |
| (-6,-2) | (9.3)   | (0,-10)  | (2,10)  |
| (-5,-2) | (9,-2)  | (0,-6)   | (2,12)  |
| (-5,-4) | (7.3)   | (-3,-6)  | (1,12)  |
| (-9,-4) | (6,3)   | (-3,-5)  |         |
| (-9,3)  | (6,-4)  | (3,-5)   |         |
| (-5,3)  |         |          |         |
| (-5,1)  |         |          |         |
| STOP    | STOP    | STOP     | STOP    |

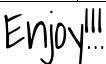